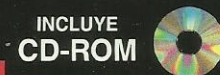

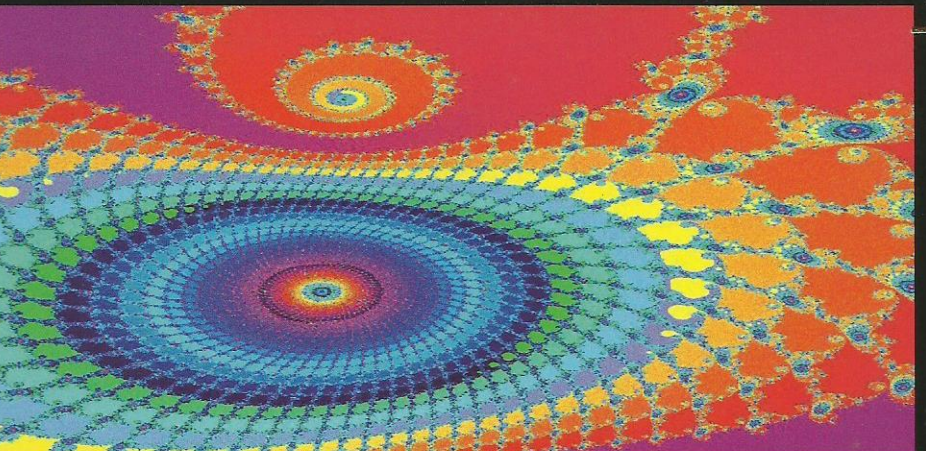

#### P O G R A M A C I Ó N R

# C++ BUILDER 2006

## **FRANCISCO CHARTE OJEDA**

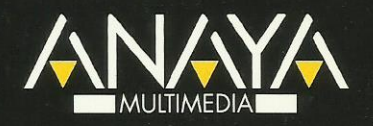

### OGRAMACI

C++ es, desde hace años, uno de los lenguajes preferidos por los programadores para el desarrollo de aplicaciones, y en concreto C++ Builder, uno de los entornos más elaborados para la creación de proyectos Windows con dicho lenguaje. Este libro le ofrece un recorrido tanto por este código lingüístico, del que no precisa ningún conocimiento previo, como por su interfaz y su extensa biblioteca de componentes.

Tras conocer los fundamentos del lenguaje, en los primeros capítulos aprenderá a desarrollar interfaces de usuario, acceder a bases de datos y crear sus propios componentes, entre otras cosas. A lo largo del libro encontrará igualmente introducciones al lenguaje SQL, la biblioteca estándar de plantillas STL y el diseño de aplicaciones Web.

# BUILDER 2006

- Conocer los tipos de datos, operadores y estructuras de control.
- · Utilizar las avanzadas características de orientación a objetos, diseñar sus propias clases y aprovechar aspectos como la herencia o el polimorfismo.
- · Familiarizarse paso a paso con el entorno de C++ Builder a medida que crea sus propios proyectos.
- Desarrollar interfaces de usuario Windows recurriendo a la extensa biblioteca de controles prefabricados VCL, propia de C++ Builder.
- Conectarse con servidores de bases de datos, tales como InterBase, con el fin de procesar la información vital para sus aplicaciones.
- Crear sus propios componentes.
- Adquirir nociones fundamentales sobre STL y el lenguaje de consulta de bases de datos SOL.
- Implementar con rapidez tareas habituales como la apertura de archivos, la impresión de documentos o la generación de gráficos.

El CD-ROM adjunto contiene todas las aplicaciones de ejemplo desarrolladas en los distintos capítulos del libro.

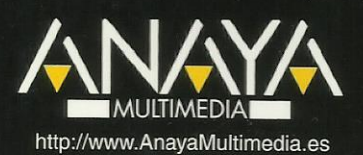

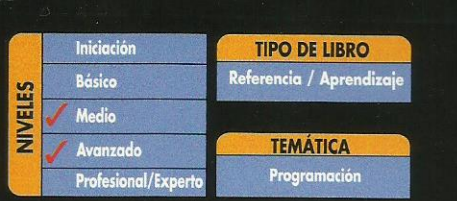

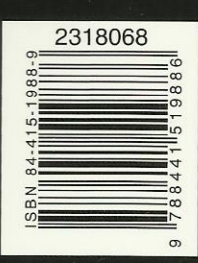

# **Programación con C++ Builder 2006**

**© Francisco Charte Ojeda**

Introducción Programación en Windows Herramientas RAD  $C++$  Builder Alcance del libro **Estructura**  Uso de los ejemplos del CD-ROM 1. La interfaz de usuario de C++ Builder 2006 La ventana principal El menú de opciones La Paleta de botones Paleta de componentes El formulario El Inspector de objetos Edición de código Elementos en la ventana de edición El panel de estructura Manipulación del código Asistencia en la escritura de código Edición de las plantillas de código Personalización de la interfaz de C++ Builder Configuraciones de escritorio Gestión de proyectos Lista de componentes Compilación, ejecución y depuración Resumen 2. Conceptos básicos de C++ y C++ Builder Modelo de trabajo Formularios Objetos Componentes Propiedades Eventos Métodos Ejecutables C++ Builder Estructura del lenguaje Cuerpo de un programa Uso del punto y coma Escribir sentencias Mostrar mensajes y solicitar datos

 Declaraciones Ámbito Módulos Resumen 3. Tipos de datos y operadores Constantes y variables Valores literales Declaración de variables Identificadores C++ Builder Tipos de datos Ejemplos de declaración Ocupación en memoria Asignación de valores Declaración de constantes Trabajo con caracteres **Matrices**  Declaración Índices Tipos definidos por el usuario Enumeraciones **Estructuras**  Uniones Alineación de los datos Matrices de estructuras **Conjuntos**  Punteros Declaración de un puntero Direcciones de memoria Referencia al valor de un puntero Asignación dinámica Los operadores new y delete Los operadores new[] y delete[] Precauciones con la asignación dinámica La utilidad de CodeGuard Moldeadores de tipo Desbordamientos Conversiones y punteros Moldeado de objetos Operadores Expresiones Operadores aritméticos Operadores de asignación Operadores relacionales Operadores lógicos Manipulación de bits Prioridades

Comentarios

 Operaciones con conjuntos Resumen 4. Estructuras de control y funciones Expresiones condicionales Sentencias condicionales La sentencia if Anidación de sentencias condicionales La sentencia switch El operador ternario o condicional Bucles La construcción for Los bucles while y do/while Anidación de bucles Terminación de un bucle Transferencias de control Funciones Estructurar el código Definición de funciones Cuestiones de ámbito Parámetros Parámetros por valor y por referencia Parámetros constantes Parámetros con valor por defecto Matrices como parámetros Matrices de elementos con tipos distintos Devolución de valores Recursividad Prototipos Punteros a funciones Módulos Estructura de un módulo El archivo de cabecera La implementación Compilación de un módulo Un módulo de funciones estadísticas Resumen 5. Programación orientada a objetos

 ¿Qué es un objeto? Encapsulación Una clase simple Uso de un objeto Partes públicas, privadas y protegidas Constructores y destructores Miembros estáticos El objeto this Herencia

 Limitaciones de acceso Transitividad de la herencia Construcción de un objeto TEntidad y TCirculo Redefinir métodos Polimorfismo Métodos virtuales Métodos virtuales puros y clases abstractas La jerarquía TVehiculo Información de tipos en ejecución (RTTI) Destructores virtuales Mayor información de tipo Más sobre constructores El constructor por defecto El constructor de copia Parámetros por defecto en los constructores **Sobrecarga**  Sobrecarga de funciones Sobrecarga de operadores Espacios de nombres o namespaces Definir un espacio de nombres Espacios de nombres anónimos Objetos y propiedades Resumen 6. Gestión de excepciones ¿Qué es una excepción? Bloques que pueden generar excepciones Clases de excepciones La clase Exception Generar excepciones Excepciones propias Resumen 7. Fundamentos de diseño de interfaces Diseño de formularios

 Características de un formulario Propiedades Modificación de una propiedad Eventos El evento por defecto Eventos con métodos comunes Parámetros de eventos Manipulación de componentes Posición y tamaño Cortar, copiar y pegar componentes Selección de componentes Alineación y otras opciones

 Análisis del código Módulos y formularios El código del proyecto Archivos DFM Propiedades de TForm Nombre del componente Título del formulario Ámbito de tipo Posición y dimensiones del formulario Configuraciones multimonitor El área cliente Proporciones generales Estilo y controles de ventana El borde de la ventana Formularios y menús Etiquetas de ayuda Estado de la ventana Estilo de la ventana Iconos y cursores Estilo de letra Barras de desplazamiento Otras propiedades Propiedades de sólo ejecución Controles y componentes Superficie de trabajo Formularios MDI Resumen de propiedades Eventos de TForm Eventos generados por el ratón Eventos de teclado Arrastrar y soltar Otros eventos de TForm Métodos de TForm Mostrar y ocultar la ventana Imagen de la ventana El depósito de objetos Creación de un nuevo elemento Reutilización de formularios en un mismo proyecto Modificaciones a un formulario base Personalización de un formulario derivado Métodos heredados Reutilización de formularios entre proyectos Copiar, heredar o usar un formulario del Depósito de objetos Reutilización de proyectos completos Personalizar el Depósito de objetos Personalización del Inspector de objetos Seguimiento de tareas pendientes

 La lista de tareas pendientes Gestión de las tareas Resumen

8. Ejecución de acciones Etiquetas de texto Valores iniciales Posición, tamaño y alineación Familia, estilo y tamaño de letra El tipo de letra Tamaño de letra El estilo Color del texto Anchura de carácter Un ejemplo El color de fondo Asociación a otros controles Otras propiedades del control TLabel Métodos de TLabel Etiquetas de texto y eventos Resumen de propiedades Botones Título del botón Botón por defecto y de cancelación Cuadros de diálogo Un ejemplo Botones con gráficos Tipos predefinidos Diseñar el botón Uso de un TBitbtn Botones relacionados Agrupar los botones Barras de botones Generalidades de los botones Contenedores de imágenes Asignación de imágenes durante el diseño Asignación de imágenes en ejecución Uso de las imágenes de un TImageList Otros métodos de TImageList Gestión de los botones Eventos de la barra y los botones Menús de opciones Creación de un menú de ventana Edición de un menú Elementos de menú Teclas de acceso rápido Opciones con más opciones Menús multicolumna

 Opciones con imágenes Insertar y eliminar opciones El menú emergente Finalizar la edición Creación de un menú emergente Activación del menú Opciones visibles, activas y marcadas El código de las opciones Combinación de menús Añadir opciones durante la ejecución Un ejemplo Listas de acciones comunes Definición de acciones Ejecución de la acción Asociar las acciones con los clientes Actualización de la interfaz Un ejemplo Resumen 9. Entrada de datos Entrada de datos simples Propiedades generales Contenido del campo de edición Control de la entrada Selección de texto Activación de los controles Otras propiedades de TEdit Métodos del control TEdit Eventos del control TEdit Un ejemplo Incremento y decremento de un valor Control del valor Estilo y control asociado Mejorando la entrada de datos Máscara de entrada Contenido del control Entrada de texto Contenido del control Visualización del texto Tabulaciones y avances de línea Un ejemplo Mejora de la entrada de texto Atributos de texto Atributos de párrafo Guardar, recuperar e imprimir texto Eventos del control TRichEdit Un ejemplo Botones de selección

 Un ejemplo Botones de radio Un ejemplo Grupos de botones de radio Otras relaciones padre-hijo Grupos de botones de radio Un ejemplo Listas de datos Contenido de la lista Selección de elementos Listas especiales Un ejemplo Listas de botones de selección Un ejemplo Listas combinadas Estilo de la lista combinada Dimensiones de la lista Otras consideraciones Un ejemplo Barras de desplazamiento Rango de desplazamiento Eventos de TScrollBar Un ejemplo Selección de valores discretos y rangos Límites y posición actual Apariencia del control Selección de rangos Un ejemplo Entrada de fechas Aspectos comunes Particularidades de TMonthCalendar Elementos de interfaz Selección de rangos de fechas Días destacados Particularidades de TDateTimePicker Gestión de los componentes de un formulario Compartir gestores de eventos Acceso indexado a los controles Creación de controles durante la ejecución Resumen

10. Visualización de datos Medidas pseudo-analógicas Un ejemplo Secuencias de animación Seleccionar la secuencia Control de la reproducción Métodos de TAnimate

 Eventos de TAnimate Visualización de datos en forma de árbol Árboles de nodos Añadir elementos en fase de diseño Añadir elementos en ejecución Gestión de los nodos Propiedades generales a la lista Métodos y eventos de TTreeView Un ejemplo Visualización de datos en forma de lista Modos de visualización de los elementos Gestión individual de los elementos Añadir elementos en la fase de diseño Definir las columnas de cabecera Visualización de datos en forma de tabla El control TDrawGrid Dimensiones de la rejilla Colores Celdilla activa **Opciones**  Eventos de TDrawGrid Edición de las celdillas Selección de celdillas Movimiento de columnas y filas Un ejemplo El control TStringGrid Contenido de las celdillas Funcionamiento de TStringGrid TDrawGrid o TStringGrid Resumen 11. Mejora de las interfaces Anclar controles en los contenedores La propiedad Anchors Un ejemplo

 Limitar las dimensiones de los controles Un ejemplo

 Adaptarse a una configuración multimonitor Información de los monitores

Realzar la interfaz

 Forma y estilo Barras de estado

 Una barra de estado simple Múltiples paneles en la barra de estado Definir paneles en la fase de diseño Definir paneles durante la ejecución Paneles dibujados por el usuario

Cabeceras configurables

 Definir secciones de la cabecera Un ejemplo Ventanas con múltiples páginas Definir las páginas de un TPageControl Propiedades comunes a todas las páginas Controles comunes a todas las páginas Métodos de TPageControl Uso de un TPageControl Barras de controles Bandas de un TCoolBar Otras propiedades de TCoolBar Controles desplazables Un ejemplo Ventanas acoplables Mecanismo de acople Contenedores acoplables Clientes acoplables Control de la operación de acople Un ejemplo La magia de los marcos ¿Qué es un marco? Creación de un marco Inserción de un marco Relaciones entre los marcos Definición de una interfaz Implementación de una interfaz Un ejemplo Un marco para los botones Un marco para las notas Un marco para la entrada de datos Combinación de marcos Diseño del formulario Distribución automática de controles El control TFlowPanel El control TGridPanel Resumen 12. Uso de múltiples formularios Cuándo no es necesario un formulario Visualizar un mensaje

Mensajes con respuesta

Entrada de datos

Gestión de múltiples formularios

Crear un formulario

Ventajas y desventajas

 Mostrar una ventana Cuadros de diálogo modales Un ejemplo

 Reutilizar formularios Formularios como componentes Creación dinámica de formularios Cuadros de diálogo de uso común Recuperar y guardar archivos El componente TOpenDialog Título de la ventana Archivo seleccionado Archivos que aparecen en la lista Extensión por defecto Directorio inicial Otras opciones El componente TSaveDialog La propiedad Options Recuperar y guardar imágenes y archivos de texto Tipos de letra Tipo inicial y elegido Dispositivo destino Opciones Colores Color seleccionado **Opciones**  Impresión **Opciones**  Información a imprimir Configuración de la impresora Búsquedas y sustituciones Opciones de búsqueda **Sustituciones** Un ejemplo Resumen 13. Gráficos Entidades gráficas simples Pinceles Brochas Un ejemplo Mostrar imágenes Tipo de gráfico El control TImage Un ejemplo Dibujar durante la ejecución Trabajo con puntos Líneas Rectángulos y polígonos Elipses y arcos Relleno de áreas Trabajo con texto

 Dibujar y copiar Otros métodos Trabajo con mapas de bits Un ejemplo Cuándo dibujar los gráficos La pantalla Un ejemplo Resumen

14. Impresión El tipo TPrinter Impresoras instaladas Orientación y dimensiones Proceso de impresión Información sobre el proceso Impresión de ventanas Un ejemplo Resumen

15. Trabajo con archivos Unidades, carpetas y archivos Selección de la unidad Eventos de TDriveComboBox Información sobre la unidad Un ejemplo Selección del directorio Métodos de TDirectoryListBox Gestión de directorios Actualizar la información Un ejemplo Selección del archivo Máscaras de selección Componentes de FileName **Atributos**  Renombrar y borrar Búsqueda de archivos Un ejemplo Entrada y salida de información Tipos de archivo Apertura y cierre del archivo Escribir y leer datos Posición en el archivo Un ejemplo Archivos sin estructura fija Un ejemplo Archivos de texto Errores de archivos

### Resumen

- 16. Interfaz de múltiples documentos La ventana principal Ventanas hija Gestión de las ventanas hijas La ventana hija activa Disposición de las ventanas Ventanas hijas y menús Otras consideraciones Un editor MDI Resumen
- 17. Acceso al API de Windows Flexibilidad contra facilidad ¿Qué nos ofrece el API de Windows? Ayuda sobre el API Funciones en otras DLL Parámetros y objetos C++ Builder Funciones callback Funciones en DLL Un ejemplo Convenciones de llamada La convención fastcall Convenciones \_\_pascal y \_\_cdecl La convención stdcall Resumen
- 18. Fundamentos de tratamiento de datos Acceso a bases de datos Bases de datos y C++ Builder DBD Componentes de bases de datos Mecanismos de acceso a datos BDE/IDAPI ADO y OLE DB IBX DBX MyBase ODBC Esquema de bloques Conceptos generales Sesiones Tablas Base de datos **Cursor**  Índices Reglas y restricciones Vistas

 Procedimientos almacenados Normalización **Transacciones**  Resumen 19. Introducción a SQL ¿Qué es SQL? Partes de SQL Derivados de SQL Ejecución de sentencias SQL DDL Creación de una base de datos Creación de tablas Modificación y borrado de tablas Otras operaciones de definición de datos DML Inserción de datos Recuperación de datos Alias de tablas Selección de filas Condicionales complejos Orden de las filas Expresiones y funciones de resumen Agrupamiento Enlaces entre tablas Consultas dentro de consultas Actualización de datos Eliminación de datos **DCL**  Derivados de SQL Transact-SQL Variables y tipos de datos Evaluación de expresiones Condicionales y bucles Codificación de procedimientos almacenados PL/SQL Variables y tipos de datos Evaluación de expresiones Condicionales y bucles Codificación de procedimientos almacenados Resumen 20. Acceso a bases de datos Configuraciones de acceso a datos Bases locales con un solo usuario Bases locales con múltiples usuarios

Configuración cliente/servidor

Configuraciones en varias capas

 Tipos de bases de datos Generalidades sobre acceso a datos con componentes Conexión con la base de datos Acceso a los datos Edición de los datos Acceso a datos mediante BDE Estructura del BDE Componentes BDE El componente TDatabase Más alias Conexiones a una base de datos Cierre y apertura de la base de datos El componente TSession Bases, tablas y alias disponibles Múltiples sesiones Lista de sesiones El componente TTable El componente TQuery El componente TStoredProc Redistribución del BDE Acceso a datos mediante ADO Estructura de ADO/OLE DB Componentes ADO Cadenas de conexión El componente TADOConnection Conexión a una base de datos Contenido de la base de datos Los componentes TADOTable, TADOQuery y TADOStoredProc El componente TADOCommand Acceso a datos mediante IBX Estructura de IBX Componentes IBX Conexión a una base de datos Contenido de la base de datos Control de las transacciones Los componentes TIBTable, TIBQuery y TIBStoredProc Los componentes TIBSQL y TIBDataSet Otros componentes IBX Acceso a datos mediante DBX Estructura de DBX Componentes DBX Acceso a datos mediante MyBase Resumen

### 21. MyBase

 Generalidades sobre MyBase El componente TClientDataSet Definición de la estructura de una tabla

 Columnas de la tabla Creación de la tabla Conexión con controles de edición Almacenamiento de los datos El registro de cambios Ahorro de trabajo y memoria Tareas de edición Trabajo con índices Relaciones maestro-detalle Otras formas de crear las tablas Desde otras bases de datos Desde documentos XML Resumen

22. Navegación y edición de datos Un rápido repaso Edición de datos simples Navegación por los datos Resultado Controles enlazados a datos Datos no modificables Columnas de tipo memo Gráficos en la base de datos Campos tabulados Botones de radio Campos lógicos Tablas de búsqueda Rejillas o cuadrículas de datos Gestión individual de las columnas Definir las columnas en fase de diseño Edición de columnas especiales Rejillas de controles Uso de TDBCtrlGrid Trabajando con conjuntos de datos Información sobre las columnas de un TDataSet Datos sobre las columnas físicas La clase TField Columnas disponibles en ejecución Definición de columnas en la fase de diseño Columnas calculadas Métodos de acceso a una columna Navegar por los datos Uso de marcas Edición de datos Estado del conjunto de datos Eventos de un TDataSet Particularidades de las tablas Trabajo con índices

 Filtros Búsquedas Creación de tablas mediante código Nombre, tipo y camino de la tabla Definición de las columnas Definición de los índices Añadir índices a una tabla existente Particularidades de las consultas Ejecución de comandos Trabajo con parámetros Establecer valores de parámetros en modo de diseño Establecer valores de parámetros en ejecución Resumen

23. Creación de componentes VCL

El lenguaje C++ y C++ Builder

 Extensiones a C++ en C++ Builder Secciones de una clase Miembros accesibles en fase de diseño Características de los miembros \_\_published Convenciones de llamada Definición de propiedades Definición de eventos Tipos de datos no nativos Resumiendo Paquetes

Diseño de un componente en la práctica

La importancia de la clase base

Un componente de conversión

Definición de TBinario

Implementación de los métodos de TBinario

Registro del componente

Instalación y prueba

Resumen

### 24. Tipos de datos VCL

Tipos equivalentes

**Conjuntos** 

 Inserción y extracción de elementos Operaciones con conjuntos Otros operadores y métodos Interioridades de la clase Set

 Cadenas al estilo de Object Pascal Constructores de AnsiString Operaciones con cadenas Manipulación de las cadenas Análisis de la cadena Métodos estáticos

 La clase WideString La clase SmallString Datos Variant Construcción y asignación de valores Determinar y modificar el tipo Variant Matrices de tipo Variant Creación dinámica de matrices Variant Acceso a los elementos Determinar el número de dimensiones y elementos Otras operaciones con matrices Objetos Variant y ActiveX Propiedades, procedimientos y funciones de automatización Las clases PropertyGet, PropertySet, Procedure y Function Tipos enteros extendidos Resumen 25. Propiedades, eventos y métodos Elementos de un componente Propiedades Lectura y escritura de la propiedad Almacenamiento de valores y valores por defecto Métodos compartidos de lectura y escritura Tipos de las propiedades Propiedades de tipos simples Propiedades enumeradas Propiedades que son conjuntos Propiedades que son matrices Propiedades que son objetos Inicialización tras la lectura de las propiedades Eventos Tipos de eventos propios Eventos ocultos Cambiar el funcionamiento de un evento Métodos Resumen 26. Editores de propiedades Una visión rápida Atributos de un editor de propiedades Propiedades y la clase TPersistent Uso de TReferencia como tipo de propiedad Componentes seleccionados Registro del editor de propiedades

 Análisis de la clase TPropertyEditor Creación y uso del editor de propiedades Comportamiento del editor de propiedades

 Un editor para números hexadecimales El componente THexComponent El editor THexEditor Métodos de acceso al valor de la propiedad Un editor para listas de unidades El componente TDriveComponent El editor TDriveEditor Un editor de derechos de autor El componente TCopyrightComponent El editor TCopyrightEditor Propiedades con subpropiedades Otros atributos de un editor Manipular múltiples componentes Otros métodos de TPropertyEditor Limitar la longitud de una propiedad Inicialización y activación del editor Acceso a la información de tipo de la propiedad Acceso a los componentes seleccionados Editores específicos predefinidos Tipos ordinales Cadenas de caracteres Otros editores Resumen

- 27. Editores de componentes Una visión rápida Un editor simple Definición de la clase Registro del editor Comprobando el editor Opciones en el menú contextual Acceso al componente Notificación de los cambios Un editor para el componente TDriveComponent Comprobando el editor La acción por defecto Editores y el diseñador El contenedor en que se encuentra el componente Insertar componentes Un editor para el componente TPaginaWeb Comprobando el editor Resumen
- 28. Parámetros de creación y estado de un componente Inicialización del componente El componente TFileLabel El método Loaded() Actualización automática del TFileLabel

 Notificación de cambios El método Notification() Un TFileLabel más seguro Estado del componente La propiedad ComponentState Parámetros de creación Un nuevo control para editar números Resumen

29. Gestión de mensajes en los componentes Un componente para controlar el joystick Estudio previo Las propiedades Los eventos Recepción de los mensajes Codificación del componente Definición del formulario Definición del componente Creación, inicialización y destrucción Selección del dispositivo Información del dispositivo Control de los eventos Probando el componente TJoystick Resumen

- 30. Componentes enlazados a datos ¿Cómo se crea un enlace a datos? El objeto TFieldDataLink Asociación del origen de datos Respuesta a cambios en los datos Notificación de cambios en el control Actualización de los datos Otros eventos de TFieldDataLink
	- El control TDBScrollBar Estructura del control Definición de la clase Construcción y destrucción del objeto Métodos de acceso a las propiedades Respuesta a los cambios en el origen de datos Cambios en la posición del control Uso de un TDBScrollBar Resumen
- 31. Introducción a la STL Cómo usar la STL Contenedores STL Inserción y extracción de elementos Iteradores

 Obtención de un iterador Aritmética de iteradores **Algoritmos** Resumen

32. Aplicaciones Web

 La aplicación más simple Componentes IntraWeb Ejecución de la aplicación Componentes IntraWeb Menús, formularios y JavaScript Diseño del menú de opciones Funcionalidad en el cliente Acceso a bases de datos Preparación del módulo de datos Diseño del formulario Ejecución del programa Resumen

33. Servicios Web

 ¿Qué es un servicio Web? Servicios y aplicaciones Universalidad de un servicio Protocolos y lenguajes Creación de un servicio Web Contenido del módulo Web La clase IInvokable El registro de interfaces e implementaciones Compilación y comprobación del servicio Creación de un consumidor Resumen

A. Contenido del CD-ROM

Índice alfabético